скачать автокад 2019 взломанный Fix

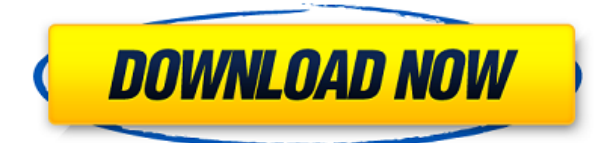

В этом видео мы рассмотрим, как добавить описательные ключи к данным блока. Как только это будет завершено, мы увидим, как мы можем использовать это описание, чтобы создать четкий, простой и понятный рабочий процесс для создания наших каменных стен. Давайте начнем, щелкнув правой кнопкой мыши рабочую область данных блока и выбрав наборы описательных ключей. Мы расширим это, и вы увидите, что у нас уже есть один, который называется «CRS». Щелкнем по нему правой кнопкой мыши и выберем ключи редактирования. Вы увидите список доступных описательных ключей. Я ищу описание, уникальное для каждой стены. Ключ будет определять, как будет выглядеть стена, и у меня есть очень простой формат для этого. Единственный ключ, который мне действительно нужен, это AFSM. Мы создадим этот ключ, щелкнув правой кнопкой мыши наборы ключей и выбрав «Добавить ключи». Теперь я выберу ключ AFSM, а затем щелкните правой кнопкой мыши рабочую область данных блока и выберите «Редактировать набор ключей». Вы увидите всплывающее окно, в котором мы можем настроить это новое описание. В строительстве часто используется большое количество колонн и балок. Когда колонны размещены, было бы неплохо иметь автоматическое «вращение» балок для обеспечения прямого выравнивания. В следующем видео будет рассмотрено, как создать простое вращение или дугу вращения с помощью ключа-описания. Я начну с контекстного меню области инструментов, где мы увидим параметр, называемый наборами ключей описания. Я расширю это, и вы увидите, что у нас уже есть базовый набор ключей под названием CRS. Щелкнем правой кнопкой мыши и выберем ключи редактирования. Вы увидите список всех доступных нам ключей описания. **Описание:** Обзорный курс по основным аспектам архитектуры. Студенты выполнят ряд архитектурных проектов, чтобы овладеть базовыми навыками, необходимыми для проектирования в архитектурно-строительной отрасли.

## **Скачать бесплатно AutoCAD крякнутый [Mac/Win] [32|64bit] {{ Н????! }} 2022**

Разработчикам DrawBasic удалось создать удивительный инструмент, с помощью которого можно создавать 2D- и 3D-рисунки. **Инструмент предлагает совместную работу в режиме реального времени и помогает быстро синхронизироваться между несколькими пользователями.** Это поможет вам создавать различные файлы, такие как DWG, DWF, DXF и даже CPG. Некоторые из его уникальных функций включают перетаскивание, режим привязки, текстовые функции, объекты, разрыв строки и многое другое! **Посетить сайт** Бесплатная версия CAD2Go полна передовых инструментов, которые делают ее универсальной для любого пользователя. **В дополнение к возможности импорта/экспорта DWG, программное обеспечение имеет все основные инструменты, которые ищет пользователь инструментов САПР.**. Одной из его ключевых особенностей является возможность создавать как 2D-, так и 3D-объекты непосредственно из панели эскизов дизайнера. DreamCAD включает в себя полный набор функций для непрофессионала. Его можно использовать для рисования и редактирования, выполнения измерений, создания мимеографированных документов, создания печатных или виртуальных копий, обмена файлами, предложения перемещения или копирования файлов и многого другого. Каждая базовая версия программного обеспечения сопровождается одинаковым количеством расширенных опций. Просто выберите версию в зависимости от сложности проекта. Программное обеспечение AutoCAD Взломанная версия является одним из самых мощных инструментов с открытым исходным кодом, используемых

архитекторами, инженерами и другими специалистами для обмена чертежами и обеспечения совместной работы быстрым и эффективным способом. Большинству бесплатных портативных CAD-приложений, перечисленных в нашем списке, не хватает некоторых функций и/или возможности работать в последних версиях Windows (2019 и выше). Кроме того, эти бесплатные приложения имеют ограниченные ресурсы для хранения данных и файлов; однако есть несколько бесплатных приложений САПР, на которые стоит обратить внимание. FreeCAD использует ту же кодовую базу, что и традиционные программы САПР, такие как Solidworks и Pro/ENGINEER. Чтобы открывать документы из других CAD-систем, вам просто нужно установить программный пакет OpenCASCADE. 1328bc6316

## **AutoCAD Бесплатный регистрационный код 2023**

Требуется много времени, усилий и самоотверженности, чтобы научиться использовать программное обеспечение САПР. Новички часто допускают ошибки при изучении САПР. Например, если вы не будете использовать одни и те же объекты для их выравнивания, вам придется нелегко. Если вы изучаете AutoCAD дома, вам придется потратить много времени на изучение САПР. Изучение САПР требует большой уверенности в себе и сильного желания учиться. И вам нужно будет просмотреть множество руководств и вспомогательных видеороликов. Возможно, вам даже придется ходить в школу и больше тренироваться, чтобы добиться лучших результатов. Когда вы учитесь использовать инструмент, вернитесь и проверьте, когда вы последний раз использовали его. Таким образом, вы запомните, как пользоваться инструментом рисования. Когда вы сможете выполнить небольшой собственный рисунок, посмотрите на рисунок сбоку, чтобы понять, как отступить назад, чтобы было легче увидеть и выбрать некоторые инструменты. Например, на YouTube есть много полезных руководств, в которых рассказывается, как использовать инструменты рисования, размещать объекты и многое другое. Однако эти видеоролики обычно короткие и не могут научить вас делать полезные дизайны. Вам нужно создавать реалистичные 2D- и 3D-проекты и рисунки, чтобы практиковать то, что вы изучаете. После того, как вы потратили часы и часы на практику и создание десятков рисунков, пришло время перейти на новый веб-сайт для получения дополнительных уроков. Для многих пользователей AutoCAD их первый проект AutoCAD поставляется с дизайном и временной шкалой. Каждый вновь созданный рисунок даст новый опыт обучения. Убедитесь, что вы изучаете самые важные вещи в первую очередь. Нелегко изучить AutoCAD, если вы не осведомлены, но это возможно. Что можно сделать с AutoCAD? Ничего действительно. Но важно помнить, что нельзя исправить то, что нельзя нарисовать. Вы все еще можете выполнять определенные задачи без рисования, но ваши наброски будут страдать. Умение рисовать облегчит задачу.

скачать автокад 2019 взлом скачать кряк автокад 2013 скачать шаблоны листов для автокада скачать типы линий автокад скачать типы линий для автокада как скачать автокад на мак бесплатно скачать автокад на макбук бесплатно скачать автокад на мак студенческая версия скачать автокад на компьютер бесплатно как скачать автокад на компьютер

Еще одним способом изучения AutoCAD является доступ к веб-курсам через Интернет. Эти курсы могут быть простыми, веселыми и бесплатными, но их самый большой недостаток заключается в том, что вы можете получить к ним доступ только тогда, когда и где у вас есть подключение к Интернету. Веб-курсы обычно не используют программное обеспечение САПР для создания или редактирования вашей работы, и вы не можете легко внести какие-либо изменения в нее после ее завершения. Диаграмма размеров отражает сложность некоторых более сложных компонентов AutoCAD, таких как создание поперечных сечений. Вы можете узнать больше об этом конкретном аспекте AutoCAD в нашей статье о AutoCAD. AutoCAD одна из самых мощных доступных программ САПР. Это потому, что это помогает снизить рабочую нагрузку и количество часов, необходимых для создания полезного дизайна. Сложная программа САПР, такая как AutoCAD, — это то, что любой дизайнер может использовать для создания модели по своему выбору. Это инструмент проектирования, который можно

использовать в самых разных отраслях. Для более глубокого обзора AutoCAD взгляните на следующие несколько абзацев на этой странице:

- Обзор AutoCAD
- AutoCAD против Autodesk

Сначала AutoCAD кажется простым, но когда вы попробуете его, вы начнете думать, что это сложно и сложно. Но, в конце концов, вы получите удовольствие от его использования. Из-за способа проектирования AutoCAD невозможно получить ошибки. AutoCAD будет прекрасным решением, если вы хотите попрактиковаться в рисовании и аннотировании чертежей AutoCAD. Кроме того, сообщество чрезвычайно полезно и поможет с любой функцией, с которой у вас возникли проблемы, и с радостью предоставит помощь. По мере накопления опыта форумы, вероятно, станут менее активными, но в сообществе всегда есть несколько участников, готовых протянуть руку помощи, особенно когда речь идет о проблемах в вашей среде AutoCAD.

Вы можете продолжать читать слова, вы можете читать страницы и страницы руководств пользователя, или вы можете начать использовать AutoCAD. Если вы читаете этот учебник, вы можете ознакомиться с этим приложением. Следующие шаги руководства представляют собой примеры команд приложения AutoCAD, которые можно выполнять в интерфейсе приложения AutoCAD. Научитесь решать проблемы с помощью AutoCAD. Решайте упражнения и викторины. AutoCAD считается самой сложной из доступных программ для рисования, но это одна из самых популярных программ для рисования. Если вам нравится разнообразие в рисовании, это не для вас, но если вам нравится постоянство, эта программа идеально вам подойдет. AutoCAD имеет сложный пользовательский интерфейс, для эффективного использования которого требуется понимание пользовательского интерфейса. Следуйте руководствам, читайте статьи и практикуйтесь, практикуйтесь, практикуйтесь, и вы быстро и легко освоите это программное обеспечение. Особенно нового пользователя AutoCAD может сбить с толку, если он плохо знаком с интерфейсом и командами. Может быть сложно выучить сочетания клавиш и горячие клавиши. Горячие клавиши — это те, которые могут сделать вашу жизнь намного проще. Давайте рассмотрим различные горячие клавиши и другие полезные сочетания клавиш. Возможно, вы думаете, что AutoCAD слишком сложен для изучения, и вы можете быть правы. Тем не менее, вы должны знать, что вы всегда можете обратиться к этому видео, если вы застряли и у вас возникли проблемы. Если вы решите сделать решительный шаг, вам следует серьезно подумать о том, чтобы пройти курс, чтобы лучше познакомиться с программным обеспечением и заложить основу для дальнейшей работы. Когда вы изучите работу с инструментами рисования, вы перейдете к изучению опций и особенностей рисования. Эти функции помогут вам добиться желаемого конечного результата. После этого можно изучить варианты рисунка. Опции помогут вам изменить настройки чертежа, чтобы получить желаемый результат.

<https://techplanet.today/post/descargar-programa-de-autocad-2018-gratis> [https://techplanet.today/post/descargar-autodesk-autocad-codigo-de-activacion-clave-de-producto-lle](https://techplanet.today/post/descargar-autodesk-autocad-codigo-de-activacion-clave-de-producto-llena-2023) [na-2023](https://techplanet.today/post/descargar-autodesk-autocad-codigo-de-activacion-clave-de-producto-llena-2023) [https://techplanet.today/post/autocad-191-descargar-codigo-de-activacion-version-completa-de-keyge](https://techplanet.today/post/autocad-191-descargar-codigo-de-activacion-version-completa-de-keygen-winmac-x3264-2023) [n-winmac-x3264-2023](https://techplanet.today/post/autocad-191-descargar-codigo-de-activacion-version-completa-de-keygen-winmac-x3264-2023)

<https://techplanet.today/post/como-descargar-planos-de-google-maps-para-autocad-top>

**7. Предоставляют ли они продукт?** Да, они делают. Вам гарантируется копия продукта.

Однако все их инструкторы имеют практический опыт работы с программным обеспечением. Сколько они охватывают в этом курсе, зависит от каждого отдельного инструктора. **5. В какой момент мне нужно приобрести рабочее место для полной версии AutoCAD? Чем отличается лицензия LT от лицензии полной версии?** Я думаю, что лицензирование это вопрос номер один для новичков. Многие организации не хотят покупать несколько лицензий для каждого человека в организации. Хорошей новостью является то, что вы можете получить 2D-лицензию AutoCAD LT за символическую плату. Если вы хотите научиться использовать САПР и являетесь новичком, я бы порекомендовал вам получить лицензию LT. Программное обеспечение AutoCAD может занять много времени, и оно недешево. Однако это требование для многих специалистов, работающих в таких областях, как архитектура, инженерия или дизайн продукта. Для людей, которые не считают это полным решением для черчения, существует множество других программ, которые больше подходят для большинства профессионалов. Тем не менее, есть несколько вещей, которые следует учитывать, прежде чем выбрать один из них. **4. Где помощь по командной строке для начинающих и опытных пользователей?** Мой собственный опыт использования командной строки привел меня к мысли, что новичок будет очень растерян, немного разочарован и не сможет понять, как делать то, что он действительно хочет сделать. **8. Что такое срез? Зачем мне срез, если я не могу создать 3D-модель? Как мне заставить его работать с чертежами?** Мне нужен слайс, но я не могу понять, для чего он мне нужен? Я сделал разрез, а потом он сказал, что нет. Проектирование в AutoCAD, пожалуй, самое интуитивно понятное приложение, которое вы можете использовать для разработки чертежей или моделей. Лучший способ изучить САПР — пройти курс обучения в местном колледже, где вы получите более интенсивные инструкции по этой теме. Попросите друзей и семью помочь, если вам нужны основы.Пока вы учитесь в школе, вы также можете попросить людей, которых вы встречаете в сообществе САПР, помочь вам. Нет ничего сложного в том, чтобы попросить совета у коллеги-пользователя САПР.

<https://fundacionnadbio.org/wp-content/uploads/2022/12/mealav.pdf> <https://cambodiaonlinemarket.com/рамка-а4-скачать-автокад-top/> <http://simonkempjewellers.com/wp-content/uploads/2022/12/benfra.pdf> <http://agrit.net/2022/12/скачать-autodesk-autocad-кейген-лицензионный-ключ-2022/> <https://www.webcard.irish/видео-уроки-автокад-скачать-бесплатн/> <https://theairfryerstore.com/2022/12/16/самоучитель-автокад-2018-скачать-бесплат/> <https://www.centrodestrapersanpietro.it/wp-content/uploads/2022/12/wekegay.pdf> [http://klassenispil.dk/wp-content/uploads/2022/12/Autocad\\_2012\\_\\_Crack\\_\\_\\_LINK.pdf](http://klassenispil.dk/wp-content/uploads/2022/12/Autocad_2012__Crack___LINK.pdf) <https://qflash.es/скачать-автокад-для-студентов-на-3-года/> <https://xcars.co/жарков-финков-autocad-2019-полное-руководство-с/> [https://www.anunciandoinmuebles.com/wp-content/uploads/2022/12/Express-Tools-Autocad-2014-FR](https://www.anunciandoinmuebles.com/wp-content/uploads/2022/12/Express-Tools-Autocad-2014-FREE.pdf) [EE.pdf](https://www.anunciandoinmuebles.com/wp-content/uploads/2022/12/Express-Tools-Autocad-2014-FREE.pdf) <https://travestisvalencia.top/autodesk-autocad-скачать-бесплатно-с-полным-кейген/> <https://supportingyourlocal.com/wp-content/uploads/2022/12/AutoCAD-2022.pdf> <https://aglgamelab.com/скачать-кейген-для-автокад-2022-work/> <https://jyotienterprises.net/wp-content/uploads/2022/12/raibal.pdf> <https://ingamoga.ro/wp-content/uploads/2022/12/zimalp.pdf> <https://ubex.in/wp-content/uploads/2022/12/gathoroi.pdf> <https://trg2019.net/wp-content/uploads/2022/12/Autodesk-AutoCAD-Windows-3264bit-2023.pdf> <https://bodhirajabs.com/autocad-24-1-скачать-взломан-hack-x32-64-последний-релиз/> [https://holytrinitybridgeport.org/advert/autodesk-autocad-%d1%81%d0%ba%d0%b0%d1%87%d0%b](https://holytrinitybridgeport.org/advert/autodesk-autocad-%d1%81%d0%ba%d0%b0%d1%87%d0%b0%d1%82%d1%8c-%d1%80%d0%b5%d0%b3%d0%b8%d1%81%d1%82%d1%80%d0%b0%d1%86%d0%b8%d0%be%d0%bd%d0%bd%d1%8b%d0%b9-%d0%ba%d0%be%d0%b4-%d0%ba%d0%be%d0%b4-%d0%b0/) [0%d1%82%d1%8c-](https://holytrinitybridgeport.org/advert/autodesk-autocad-%d1%81%d0%ba%d0%b0%d1%87%d0%b0%d1%82%d1%8c-%d1%80%d0%b5%d0%b3%d0%b8%d1%81%d1%82%d1%80%d0%b0%d1%86%d0%b8%d0%be%d0%bd%d0%bd%d1%8b%d0%b9-%d0%ba%d0%be%d0%b4-%d0%ba%d0%be%d0%b4-%d0%b0/) [%d1%80%d0%b5%d0%b3%d0%b8%d1%81%d1%82%d1%80%d0%b0%d1%86%d0%b8%d0%be%d0](https://holytrinitybridgeport.org/advert/autodesk-autocad-%d1%81%d0%ba%d0%b0%d1%87%d0%b0%d1%82%d1%8c-%d1%80%d0%b5%d0%b3%d0%b8%d1%81%d1%82%d1%80%d0%b0%d1%86%d0%b8%d0%be%d0%bd%d0%bd%d1%8b%d0%b9-%d0%ba%d0%be%d0%b4-%d0%ba%d0%be%d0%b4-%d0%b0/)

## %bd%d0%bd%d1%8b%d0%b9-%d0%ba%d0%be%d0%b4-%d0%ba%d0%be%d0%b4-%d0%b0/

Чтобы успешно пройти курс, вам нужно набраться терпения, чтобы научиться пользоваться AutoCAD. Уже недостаточно просто уметь «делать» AutoCAD. Вы должны понять и научиться использовать AutoCAD как инструмент. Даже если вы пользуетесь программным обеспечением, одночасовые обучающие программы и справочные руководства не помогут вам. AutoCAD  $-$  это отраслевой стандарт для создания 2D- и 3D-чертежей и моделей. На самом базовом уровне это может быть так же просто, как взять ручку и разметить геометрию. Это также может быть то, что вы можете научиться использовать всего за несколько часов, если у вас есть подходящие инструменты обучения, которые помогут вам. Вот почему мы создали этот раздел свободного рисования AutoCAD. Вы узнаете, как использовать несколько основных инструментов, отработаете необходимые навыки и даже узнаете немного больше о самой программе. Также полезно научиться использовать объекты AutoCAD и их свойства. Свойства объекта управляют характеристиками и внешним видом объекта. С помощью палитры свойств (меню «Окно» > «Свойства») вы можете изменить параметры объекта, включая цвет материала, тип линии, ориентацию, цвет заливки, конечную точку и другие параметры. Эти настройки называются свойствами. Следующее руководство может быть сложным для начала и требует некоторой практики, но оно поможет вам научиться использовать функции рисования в AutoCAD, чтобы вы могли начать использовать программное обеспечение для проектирования. Например, на четвертом уроке вы начнете применять концепции из первого урока к своим собственным проектам. При создании собственной версии модели вы познакомитесь с расширенными функциями AutoCAD. После того, как вы изучите это руководство по основам AutoCAD, вы почувствуете себя более осведомленным об основах этой программы и сможете приступить к работе с широким спектром ее функций. Если вы новичок в AutoCAD или впервые пытаетесь изучить программное обеспечение, вы можете найти ряд образовательных ресурсов, которые помогут вам научиться использовать программное обеспечение, а в некоторых случаях вы можете найти AutoCAD- специальные вебинары, онлайн-уроки и даже целые курсы, доступные в Интернете. В дополнение к доступным подробным образовательным ресурсам, программное обеспечение имеет несколько руководств и руководств, доступных в AppSource, для помощи в различных распространенных проблемах и недоразумениях. Вы также можете присоединиться к локальной группе пользователей AutoCAD, где вы можете получить поддержку и рекомендации от опытных пользователей.